# **asynctest Documentation**

*Release 0.12.3*

**Martin Richard**

**Apr 19, 2019**

## **Contents**

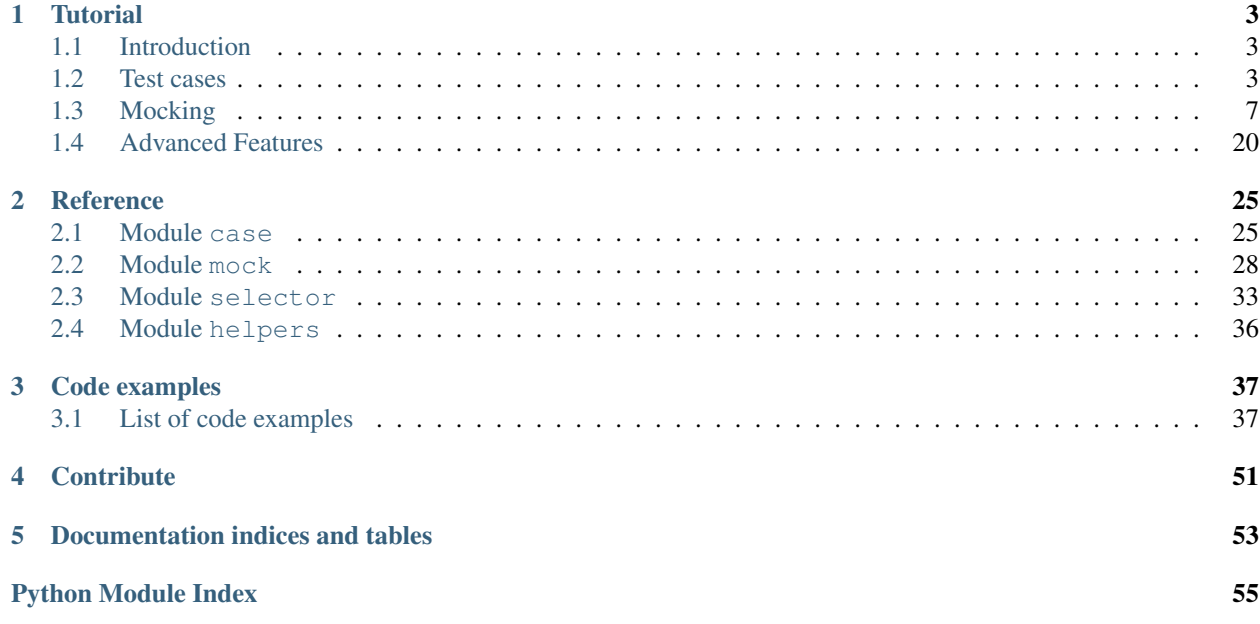

<span id="page-4-0"></span>The package asynctest is built on top of the standard [unittest](https://docs.python.org/3/library/unittest.html#module-unittest) module and cuts down boilerplate code when testing libraries for [asyncio](https://docs.python.org/3/library/asyncio.html#module-asyncio).

asynctest imports the standard unittest package, overrides some of its features and adds new ones. A test author can import asynctest in place of [unittest](https://docs.python.org/3/library/unittest.html#module-unittest) safely.

It is divided in submodules, but they are all imported at the top level, so asynctest.case.TestCase is equivalent to [asynctest.TestCase](#page-28-2).

Currently, asynctest targets the "selector" model. Hence, some features will not (yet) work with Windows' proactor.

This documentation contains the reference of the classes and functions defined by asynctest, and an introduction guide.

## CHAPTER 1

## **Tutorial**

## <span id="page-6-1"></span><span id="page-6-0"></span>**1.1 Introduction**

Asynctest is a library which extends the standard pacakge [unittest](https://docs.python.org/3/library/unittest.html#module-unittest) to support asyncio features.

This tutorial aims at gathering examples showing how to use  $asymctest$ . It is not a comprehensive documentation and doesn't explain the concepts of [asyncio](https://docs.python.org/3/library/asyncio.html#module-asyncio).

Some basic patterns of [unittest](https://docs.python.org/3/library/unittest.html#module-unittest) are covered. However, if you are not familiar with unittest, it's probably a good idea to read its documentation first.

Note: This documentation has not yet been reviewed. The code samples and examples have been tested by the author but probably deserve (at least) a second look.

This tutorial can be improved and probably contains mistakes, typos and incorrect sentences. It can be considered as an "early release". We invite you to open [issues or pull-requests on Github.](https://github.com/Martiusweb/asynctest/)

## <span id="page-6-2"></span>**1.2 Test cases**

### **1.2.1 Writing and running a first test**

Tests are written in classes inheriting [TestCase](#page-28-2). A test case consists of:

- some set-up which prepares the environment and the resources required for the test to run,
- a list of assertions, usually as a list of checks that must be verified to mark the test as successful,
- some finalization code which cleans the resources used during the test. It should revert the environment back to its state before the set-up.

Let's look at a minimal example:

```
class MinimalExample(asynctest.TestCase):
   def test_that_true_is_true(self):
       self.assertTrue(True)
```
In this example, we created a test which contains only one assertion: it ensures that True is, well, true.

[assertTrue\(\)](https://docs.python.org/3/library/unittest.html#unittest.TestCase.assertTrue) is a method of [TestCase](#page-28-2). If the test is successful, it does nothing. Else, it raises an [AssertionError](https://docs.python.org/3/library/exceptions.html#AssertionError).

The documentation of [unittest](https://docs.python.org/3/library/unittest.html#module-unittest) lists [assertion methods](https://docs.python.org/3/library/unittest.html#assert-methods) implemented by unittest. TestCase. [asynctest.](#page-28-2) [TestCase](#page-28-2) adds some more for asynchronous code.

We can run it by creating an instance of our test case, its constructor takes the name of the test method as argument:

```
>>> test_case = MinimalExample("test_that_true_is_true")
>>> test_case.run()
<unittest.result.TestResult run=1 errors=0 failures=0>
```
To make things more convenient, [unittest](https://docs.python.org/3/library/unittest.html#module-unittest) provides a test runner script. The runner discovers test methods in a module (or package, or class) by looking up methods with a name prefixed by test\_ in [TestCase](https://docs.python.org/3/library/unittest.html#unittest.TestCase) subclasses:

```
$ python -m unittest test_cases
.
----------------------------------------------------------------------
Ran 1 test in 0.001s
OK
```
The runner will create and run an instance of the test case (as shown in the code above) for each method that it finds. This means that you can add as many test methods to your  $TestCase$  class as you want.

## **1.2.2 Test setup**

Let's work on a slightly more complex example:

```
class AnExampleWithSetup(asynctest.TestCase):
    async def a_coroutine(self):
       return "I worked"
   def test_that_a_coroutine_runs(self):
       my_loop = asyncio.new_event_loop()
        try:
            result = my_loop.run_until_complete(self.a_coroutine())
            self.assertIn("worked", result)
        finally:
           my_loop.close()
```
Here, we create a loop that will run a coroutine, ensure that the result of this coroutine is as expected (it should return an object containing the string "worked" somewhere). Then we close the loop, even if an exception was raised.

If we happen to write several test methods, the set-up and clean-up will likely be repeated several times. It's probably more convenient to move these parts into their own methods.

We can override two methods of the  $TestCase$  class:  $setUp()$  and  $tearpoun()$  which will be respectively called before the test method and after the test method:

```
class AnExampleWithSetupMethod(asynctest.TestCase):
   async def a_coroutine(self):
       return "I worked"
   def setUp(self):
       self.my_loop = asyncio.new_event_loop()
   def test_that_a_coroutine_runs(self):
       result = self.my_loop.run_until_complete(self.a_coroutine())
       self.assertIn("worked", result)
   def tearDown(self):
       self.my_loop.close()
```
Both examples are very similar:  $TestCase$  will run  $tearDown()$  even if an exception is raised in the test method.

However, if an exception is raised in  $setUp()$ , the test execution is aborted and  $testDown()$  will never run. If the setup fails in between the initialization of several resources, some of them will never be cleaned.

This problem can be solved by registering clean-up callbacks which will always be executed. A clean-up callback is a function without (required) arguments that is passed to [addCleanup\(\)](https://docs.python.org/3/library/unittest.html#unittest.TestCase.addCleanup).

Using this feature, we can rewrite our previous example:

```
class AnExampleWithSetupAndCleanup(asynctest.TestCase):
   async def a_coroutine(self):
       return "I worked"
   def setUp(self):
       self.my_loop = asyncio.new_event_loop()
       self.addCleanup(self.my_loop.close)
   def test that a coroutine runs(self):
       result = self.my_loop.run_until_complete(self.a_coroutine())
       self.assertIn("worked", result)
```
Tests should always run isolated from the others, this is why tests should only rely on local resources created for the test itself. This ensures that a test will not impact the execution of other tests, and can greatly help to get an accurate diagnostic when debugging a failing test.

It's also worth noting that the order in which tests are executed by the test runner is undefined. It can lead to unpredictable behaviors if tests share some resources.

### **1.2.3 Testing asynchronous code**

Speaking of tests isolation, it's usually preferable to create one loop per test. If the loop is shared, one test could (for instance) schedule a task and never await its result, the task would then run (and possibly trigger unexpected side effects) in another test.

asynctest. Test Case will create (and clean) an event [loop](#page-30-0) for each test that will run. This loop is set in the loop attribute. We can use this feature and rewrite the previous example:

```
class AnExampleWithTestCaseLoop(asynctest.TestCase):
   async def a_coroutine(self):
       return "I worked"
   def test_that_a_coroutine_runs(self):
```

```
result = self.loop.run_until_complete(self.a_coroutine())
self.assertIn("worked", result)
```
Tests functions can be coroutines. [TestCase](#page-28-2) will schedule them on the loop.

```
class AnExampleWithTestCaseAndCoroutines(asynctest.TestCase):
   async def a_coroutine(self):
       return "I worked"
   async def test_that_a_coroutine_runs(self):
       self.assertIn("worked", await self.a_coroutine())
```
[setUp\(\)](https://docs.python.org/3/library/unittest.html#unittest.TestCase.setUp) and [tearDown\(\)](https://docs.python.org/3/library/unittest.html#unittest.TestCase.tearDown) can also be coroutines, they will all run in the same loop.

```
class AnExampleWithAsynchronousSetUp(asynctest.TestCase):
    async def setUp(self):
        self.queue = asyncio.Queue(maxsize=1)
        await self.queue.put("I worked")
   async def test_that_a_lock_is_acquired(self):
        self.assertTrue(self.queue.full())
    async def tearDown(self):
        while not self.queue.empty():
            await self.queue.get()
```
Note: The functions [setUpClass\(\)](https://docs.python.org/3/library/unittest.html#unittest.TestCase.setUpClass), setUpModule() and their tearDown counterparts can not be coroutine. This is because the loop only exists in an instance of  $TestCase$ .

In practice, these methods should be avoided because they will not allow to reset the environment between tests.

### **1.2.4 Automated checks**

Asynchronous code introduces a class of subtle bugs which can be hard to detect. In particular, clean-up of resources is often performed asynchronously and can be missed in tests.

[TestCase](#page-28-2) can check and fail if some callbacks or resources are still pending at the end of a test.

These checks can be configured with the decorator  $fail\_on($ .

```
class AnExempleWhichDetectsPendingCallbacks(asynctest.TestCase):
   def i_must_run(self):
       pass # do something
   @asynctest.fail_on(active_handles=True)
   async def test_missing_a_callback(self):
        self.loop.call_later(1, self.i_must_run)
```
This test will fail because the test don't wait long enough or doesn't cancel the callback i\_must\_run(), scheduled to run in 1 second:

```
======================================================================
FAIL: test_missing_a_callback (tutorial.test_cases.
˓→AnExempleWhichDetectsPendingCallbacks)
```

```
----------------------------------------------------------------------
Traceback (most recent call last):
 File "/home/martius/Code/python/asynctest/asynctest/case.py", line 300, in run
    self._tearDown()
 File "/home/martius/Code/python/asynctest/asynctest/case.py", line 262, in _tearDown
   self._checker.check_test(self)
 File "/home/martius/Code/python/asynctest/asynctest/_fail_on.py", line 90, in check_
˓→test
   getattr(self, check)(case)
 File "/home/martius/Code/python/asynctest/asynctest/_fail_on.py", line 111, in
˓→active_handles
   case.fail("Loop contained unfinished work {(|r|)}".format(handles))
AssertionError: Loop contained unfinished work (<TimerHandle when=3064.258340775,
˓→AnExempleWhichDetectsPendingCallbacks.i_must_run()>,)
----------------------------------------------------------------------
```
Some convenient decorators can be used to enable of disable all checks:  $strict()$  and [lenient\(\)](#page-31-2).

All decorators can be used on a class or test function.

## **1.2.5 Conclusion**

[TestCase](#page-28-2) provides handy features to test coroutines and asynchronous code.

In the next section, we will talk about mocks. Mocks are objects simulating the behavior of other objects.

## <span id="page-10-0"></span>**1.3 Mocking**

Mocks are objects whose behavior can be controlled and which record how they are used. They are very commonly used to write tests. The next section presents the concept of a mock with an example. The rest of the chapter presents the features of [asynctest.mock](#page-31-3).

### **1.3.1 Using mocks**

Let's have a look at a function to be tested.

```
def cache_users(client, cache):
    "''"''"''"Load the list of users from a distant server accessed with ``client``,
   add them to ``cache``.
   Notify the server about the number of new users put in the cache, and
    returns this number.
    :param client: a connection to the distant server
    :param cache: a dict-like object
    "" "
   users = client.get_users()
   nb_users_cached = 0
```

```
for user in users:
   if user.id not in cache:
       nb_users_cached += 1
        cache[user.id] = user
client.increase_nb_users_cached(nb_users_cached)
logging.debug("added %d users to the cache %r", nb_users_cached, cache)
return nb_users_cached
```
Even if the implementation of this function is correct, it can fail. For instance, client.get\_users() performs calls to a distant server, which can fail temporarily.

It would also be complicated to create multiple test cases if the result of client.get\_users() can't be controlled inside the tests.

One can solve this problem by crafting a stub object:

```
class StubClient:
   User = collections.namedtuple("User", "id username")
   def __init__(self, *users_to_return):
       self.users_to_return = []
       self.users_to_return.extend(users_to_return)
       self.nb_users_cached = 0
   def add_user(self, user):
       self.users_to_return.append(user)
   def get_users(self):
       return self.users_to_return
   def increase_nb_users_cached(self, nb_cached):
       self.nb_users_cached += nb_cached
```
Tests can be written with this object.

```
class TestUsingStub(asynctest.TestCase):
   def test_one_user_added_to_cache(self):
       user = StubClient.User(1, "a.dmin")
        client = StubClient(user)
        cache = \{\}# The user has been added to the cache
       nb_added = cache_users(client, cache)
        self.assertEqual(nb_added, 1)
        self.assertEqual(cache[1], user)
        # The user was already there
       nb_added = cache_users(client, cache)
        self.assertEqual(nb_added, 0)
        self.assertEqual(cache[1], user)
    def test_no_users_to_add(self):
```

```
cache = \{\}nb_added = cache_users(StubClient(), cache)
self.assertEqual(nb_added, 0)
self.assertEqual(len(cache), 0)
```
This will work correctly but has a few downsides. One of them is very practical: each time the interface of the stubbed class change, the stub must be updated.

There is also a bigger problem. In our example, test\_no\_users\_to\_add() might miss a bug. If cache\_users() doesn't call client.get\_users(), no user is added to the cache, yet all the assertions in the test are checked.

In this example, the bug would be detected thanks to the other test. However, it might not be the case with a more complex implementation. The key to write a a better test is to enforce all the assumtions and requirements stated in the documentation.

Currently, the test can be described this way:

knowing that:

- client.get\_users() will return an empty result,
- and that the cache is empty,

a call to cache\_users() must leave the cache empty.

Instead, it should be:

knowing that:

- client.get\_users() will return an empty result,
- and that the cache is empty,

a call to cache\_users() *must have queried the client* and must leaves the cache empty.

Mocks solve both of the issues discussed above. A mock can be configured to act like an actual object, and provides assertion methods to verify how the object has been used.

We can also leverage the mock to test another statement of the documentation and make the test even more accurate. We will verify that the server is indeed notified of the number of users added to the cache.

```
class TestUsingMock(asynctest.TestCase):
   def test_no_users_to_add(self):
       client = asynctest.Mock(Client())
        client.get_users.return_value = []
        cache = \{\}nb_added = cache_users(client, cache)
        client.get_users.assert_called()
        self.assertEqual(nb_added, 0)
        self.assertEqual(len(cache), 0)
        client.increase_nb_users_cached.assert_called_once_with(0)
```
In this example, client is a  $Mock$ . This mock will reproduce the interface of Client() (an instance of the Client class, ommited for simplicity, available in the example file *[tutorial/mocking.py](#page-41-0)*).

By default, the attributes of a mock object are themselves mocks. We call them *child mocks*. In the above example, client.get\_users is configured to return an empty list when called. By default, a new mock object would have been returned instead.

Later, client.get\_users.assert\_called() verifies that the method has been called. client. increase\_nb\_users\_cached.assert\_called\_once\_with(1) verifies that this method has been called, and that the right arguments have been provided.

Mocks are powerful and can be configured in many ways. Unfortunatly, they can be somewhat complex to use.

The next sections of this chapter will present the features of asynctest. Mock related to [asyncio](https://docs.python.org/3/library/asyncio.html#module-asyncio). It is recommended to be familiar with the module [unittest.mock](https://docs.python.org/3/library/unittest.mock.html#module-unittest.mock) before reading the rest of this chapter.

## **1.3.2 Mocking of coroutines**

Let's rewrite the previous example using asyncio.

```
async def cache_users_async(client, cache):
   users = await client.get_users()
   nb_users_cached = 0
   for user in users:
       if user.id not in cache:
           nb_users_cached += 1
           cache[user.id] = user
   await client.increase_nb_users_cached(nb_users_cached)
   logging.debug("added %d users to the cache %r", nb_users_cached, cache)
   return nb_users_cached
```
A mock object can not be awaited (with the await keyword). There are several ways to make client. get\_users() awaitable. One approach is to configure the mock to return a [asyncio.Future](https://docs.python.org/3/library/asyncio-future.html#asyncio.Future) object:

```
class TestUsingFuture(asynctest.TestCase):
   async def test_no_users_to_add(self):
       client = asynctest.Mock(Client())
       client.get_users.return_value = asyncio.Future()
       client.get_users.return_value.set_result([])
       client.increase_nb_users_cached.return_value = asyncio.Future()
       client.increase_nb_users_cached.return_value.set_result(None)
       cache = \{\}nb added = await cache users async(client, cache)
       client.get_users.assert_called()
       self.assertEqual(nb_added, 0)
       self.assertEqual(len(cache), 0)
        client.increase_nb_users_cached.assert_called_once_with(0)
```
client.get\_users() returns is a future which yields an empty list. It works, but is fairly limited. For instance, if the original get\_users() is a coroutine function, this is not the case of its mock counterpart.

This test can also miss a new bug now: what if client.increase nb users cached() is never awaited? The method has been called, and since the result is a [Future](https://docs.python.org/3/library/asyncio-future.html#asyncio.Future), this mistake will not be caught if the test runs with asyncio's [Debug Mode.](https://docs.python.org/3/library/asyncio-dev.html#asyncio-debug-mode)

asynctest. CoroutineMock is a type of mock which specializes in mocking coroutine functions (defined with async def). A [CoroutineMock](#page-32-0) object is not awaitable, but it returns a coroutine instance when called.

It provides assertion methods to ensure it has been awaited, as shown in this example:

```
class TestUsingCoroutineMock(asynctest.TestCase):
   async def test_no_users_to_add(self):
       client = asynctest.Mock(Client())
       client.get_users = asynctest.CoroutineMock(return_value=[])
       client.increase_nb_users_cached = asynctest.CoroutineMock()
       cache = \{\}nb_added = await cache_users_async(client, cache)
       client.get_users.assert_awaited()
        self.assertEqual(nb_added, 0)
       self.assertEqual(len(cache), 0)
        client.increase_nb_users_cached.assert_awaited_once_with(0)
```
All the features of  $asymctest$ . Corout ineMock are decribed in the reference documentation.

### **1.3.3 Mocking of other objects**

[Mock](#page-31-4) can be configured with the arguments of its constructor. The value of spec defines the list of attributes of the mock. [asynctest.Mock](#page-31-4) will also detect which attributes are coroutine functions and mock these attributes accordingly.

It means that in the previous example, it was not required to assign *[CoroutineMock](#page-32-0)* objects to get\_users() and increase\_nb\_users\_cached().

```
async def test no users to add(self):
   client = asynctest.Mock(AsyncClient())
   client.get_users.return_value = []
   cache = \{\}nb_added = await cache_users_async(client, cache)
   client.get_users.assert_awaited()
   self.assertEqual(nb added, 0)
   self.assertEqual(len(cache), 0)
   client.increase_nb_users_cached.assert_awaited_once_with(0)
```
Note: asynctest will mock an attribute as a [CoroutineMock](#page-32-0) if the function is a native coroutine (async def function) or a decorated generator (using [asyncio.coroutine\(\)](https://docs.python.org/3/library/asyncio-task.html#asyncio.coroutine), before Python 3.5).

Some libraries document function or methods as coroutines, while they are actually implemented as simple functions returning an awaitable object (like asyncio. Future).

In this case, asynctest can not detect that it should be mocked with [CoroutineMock](#page-32-0).

spec defines the attributes of the mock, but isn't passed to child mocks. In particular, using a class as spec will not reproduce the behavior of a constructor:

```
>>> ClientMock = asynctest.Mock(Client)
<Mock spec='Client' id='140657386768816'>
>>> ClientMock()
<Mock name='mock()' id='140657394808144'>
>>> ClientMock().get_users
<Mock name='mock().get_users' id='140657394808144'>
```
In this example, ClientMock should mock the Client class, but ClientMock() doesn't return a mock specified as a Client instance, and thus, ClientMock().get\_users is not mocked as a coroutine. We need autospeccing to fix this.

### **1.3.4 Autospeccing**

As the documentation of [unittest](https://docs.python.org/3/library/unittest.html#module-unittest) says it, [create\\_autospec\(\)](#page-34-0) creates mock objects that have the same attributes and methods as the objects they are replacing. Any functions and methods (including constructors) have the same call signature as the real object.

It is the best solution to configure mocks to behave accurately like the object they replace.

The mock of a function or coroutine must be called with the right arguments:

```
async def test_functions_and_coroutines_arguments_are_checked(self):
   client = asynctest.Mock(Client())
   cache = \{\}cache_users_mock = asynctest.create_autospec(cache_users_async)
   with self.subTest("create_autospec returns a regular mock"):
       await cache_users_mock(client, cache)
        cache_users_mock.assert_awaited_once_with(client, cache)
   with self.subTest("an exception is raised when the mock is called "
                      "with the wrong number of arguments"):
       with self.assertRaises(TypeError):
            await cache_users_mock("wrong", "number", "of", "args")
```
Note: This example also shows the use of [assertRaises\(\)](https://docs.python.org/3/library/unittest.html#unittest.TestCase.assertRaises), which is successful only if an exception is raised in the with block.

[subTest\(\)](https://docs.python.org/3/library/unittest.html#unittest.TestCase.subTest) is used to document in a human-readable format which case is tested. It doesn't change the outcome of the test. The message is displayed if an assertion fails, which is especially useful to understand faster which part of the test breaks.

 $create\_autospec$  () will mock the constructor of a class as expected. When called, it returns a mock with the spec of the class:

```
async def test_create_autospec_on_a_class(self):
   AsyncClientMock = asynctest.create_autospec(AsyncClient)
   client = AsyncClientMock()
   with self.subTest("the mock of a class returns a mock instance of "
                      "the class"):
```

```
self.assertIsInstance(client, AsyncClient)
with self.subTest("attributes of the mock instance are correctly "
                  "mocked as coroutines"):
    await client.increase_nb_users_cached(1)
```
## **1.3.5 Types of mocks**

There are several types of mocks with slightly different features:

- [Mock](#page-31-4) is the base mock type.
- [MagicMock](#page-32-1), it is very similar to [Mock](#page-31-4), except that magic methods are also mocks, and can be configured:

```
>>> asynctest.Mock().__hash__
<method-wrapper '__hash__' of Mock object at 0x7fb514e3a748>
>>> asynctest.MagicMock().__hash__
<MagicMock name='mock.__hash__' id='140415716319528'>
>>> asynctest.MagicMock().__hash__.return_value = "custom value"
```
- [NonCallableMock](#page-32-2) and NonCallableMagicMock are their non-callable counterparts. It's usually better to use them when mocking objects or values.
- Corout ineMock mocks a coroutine function (or, more generaly, any callable object returning an awaitable).

As mentioned before, a *child mock* is a mock attached to another mock. The child mock is either an attribute of the parent mock, or the result of a call to the parent mock. This relationship enables some features documented in the documentation of [unittest.mock.Mock](https://docs.python.org/3/library/unittest.mock.html#unittest.mock.Mock).

Attaching a child mock is just a matter of setting the right attribute:

```
client_mock = asynctest.Mock()
# manually attaching a child mock to get_users
mock.get_users = asynctest.Mock()
# manually attaching the returned child mock to get_users()
mock.get_users.return_value = asynctest.NonCallableMock()
```
By default, the child mock is the result of the factory method [\\_get\\_child\\_mock\(\)](https://docs.python.org/3/library/unittest.mock.html#unittest.mock.Mock._get_child_mock), and its result depend on the type of mock:

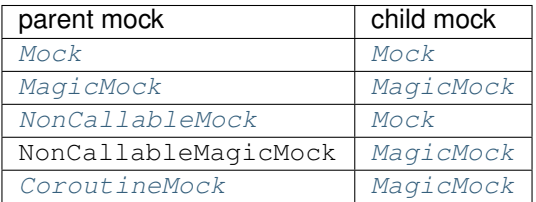

### **1.3.6 Controlling the result of CoroutineMock**

Calling a [CoroutineMock](#page-32-0) returns a coroutine which can be awaited.

The result of this coroutine can be configured like the result of a call to a mock.

#### **return\_value**

The simplest way to configure the result of a mock is to set its return\_value attribute. This result will always be returned as it is.

```
async def test_result_set_with_return_value(self):
   coroutine_mock = asynctest.CoroutineMock()
   result = object()coroutine_mock.return_value = result
    # return the expected result
   self.assertIs(result, await coroutine_mock())
    # always return the same result
   self.assertIs(await coroutine_mock(), await coroutine_mock())
```
#### **side\_effect**

The side\_effect attribute of a mock enables more control over the result of the mock. If set, it has priority over return\_value, which is ignored.

The value of side\_effect can be a function. In this case, the call to the mock is forwarded to this function, and its result is returned.

```
async def test_result_with_side_effect_function(self):
   def uppercase_all(*args):
       return tuple(arg.upper() for arg in args)
   coroutine_mock = asynctest.CoroutineMock()
   coroutine_mock.side_effect = uppercase_all
   self.assertEqual(("FIRST", "CALL"),
                     await coroutine_mock("first", "call"))
   self.assertEqual(("A", "SECOND", "CALL"),
                     await coroutine_mock("a", "second", "call"))
```
If the side effect is an exception object or class, this exception is raised.

```
async def test_result_with_side_effect_exception(self):
   coroutine_mock = asynctest.CoroutineMock()
   coroutine_mock.side_effect = NotImplementedError
    # Raise an exception of the configured type
   with self.assertRaises(NotImplementedError):
       await coroutine_mock("any", "number", "of", "args")
   coroutine_mock.side_effect = Exception("an instance of exception")
    # Raise the exact specified object
   with self.assertRaises(Exception) as context:
       await coroutine_mock()
   self.assertIs(coroutine_mock.side_effect, context.exception)
```
Last but not least, side\_effect can be any iterable object. In this case, the mock will return each value once, until the iterator is exhausted and [StopIteration](https://docs.python.org/3/library/exceptions.html#StopIteration) is raised to the caller.

[itertools.cycle\(\)](https://docs.python.org/3/library/itertools.html#itertools.cycle) allows to repeat the iterator.

```
async def test_result_with_side_effect_iterable(self):
   coroutine_mock = asynctest.CoroutineMock()
   coroutine mock.side effect = ["one", "two", "three"]self.assertEqual("one", await coroutine_mock())
   self.assertEqual("two", await coroutine_mock())
   self.assertEqual("three", await coroutine_mock())
   coroutine_mock.side_effect = itertools.cycle(["odd", "even"])
   self.assertEqual("odd", await coroutine_mock())
   self.assertEqual("even", await coroutine_mock())
   self.assertEqual("odd", await coroutine_mock())
   self.assertEqual("even", await coroutine_mock())
```
Important: If the value of side\_effect is a coroutine function or a generator function, it is treated as a regular function.

The result of a call to this mock will be an instance of the coroutine or generator.

As of asynctest 0.12, specifying a coroutine function as the side effect of [CoroutineMock](#page-32-0) is undefined and should be avoided. See [Github issue #31.](https://github.com/Martiusweb/asynctest/issues/31)

#### **Wrapped object**

A mock can also wrap an object. This wrapped object is defined as an argument passed to the constructor of the mock.

When a mock or any of its attributes is called, the call is forwarded to the wrapped object, like if it was the value of side\_effect. If side\_effect or return\_value are set for the mock, they will have priority over the wrapper.

In practice, this is equivalent to adding the features of a [Mock](#page-31-4) to a stub object.

```
async def test_result_with_wrapped_object(self):
   stub = StubClient()
   mock = asymptotes t.Mock(stat, wraps-stub)cache = \{\}stub.add_user(StubClient.User(1, "a.dmin"))
   cache_users(mock, cache)
   mock.get_users.assert_called()
    self.assertEqual(stub.users_to_return, mock.get_users())
```
#### **1.3.7 Asynchronous iterators and context managers**

Python 3.5 introduced the support for asynchronous iterators and context managers. They can be implemented with the magic methods  $_aiter_{(), =}$ anext $_ ( ), _ a$ enter $_ ( ), _ a$ exit $_ ( )$  as described in [PEP](https://www.python.org/dev/peps/pep-0492#asynchronous-context-managers-and-async-with) [0492#asynchronous-context-managers-and-async-with](https://www.python.org/dev/peps/pep-0492#asynchronous-context-managers-and-async-with).

[MagicMock](#page-32-1) will mock these methods and greatly simplify their configuration.

In the example we used so far, we assumed that client.get users() loads all users from a database and store them in a list that it will return. This implementation may consume a lot of memory if there are a lot of users to return. We can instead use a *cursor*.

A cursor is an object *pointing to* the result of the query *get all users* on the database. It keeps an open connection to the database and fetches the objects lazily (only when they are really needed). It allows to load the users one by one from the database, and avoid filling the memory with all users at once.

It is also common to wrap several related queries to a database in a transaction to ensure the sequence of calls is consistent. A better implementation of cache\_users() should keep the calls to get\_users() and increase\_nb\_users\_cached() in the same transaction.

The cache users () implementation will look like this:

```
async def cache_users_with_cursor(client, cache):
    nb_users_cached = 0
    async with client.new_transaction() as transaction:
        users_cursor = transaction.get_users_cursor()
        async for user in users_cursor:
            if user.id not in cache:
                nb_users_cached += 1
                cache[user.id] = user
        await transaction.increase_nb_users_cached(nb_users_cached)
    logging.debug("added %d users to the cache %r", nb_users_cached, cache)
    return nb_users_cached
```
client.new\_transaction() returns a transaction object. Under the hood, async with calls its coroutine method \_\_aenter\_() and the result is stored in the variable transaction.

users\_cursor is an asynchronously iterable object. It implements the method \_aiter\_(), which returns an asynchronous iterator.  $\text{aiter}(x)$  is a function, not a coroutine. For each iteration of the async for loop, the coroutine method anext () of the asynchronous iterator is called and its result is assigned to user.

When the interpreter leaves the async with block, \_\_aexit\_() is called.

A partial implementation of this logic can be found in the example file *[tutorial/mocking.py](#page-41-0)*.

The next sections show how to use [MagicMock](#page-32-1) to test this method.

#### **Asynchronous context manager**

[MagicMock](#page-32-1) mocks aenter with a [CoroutineMock](#page-32-0) returning a new child mock.

If an exception is raised in an async with block, this exception is passed to \_\_aexit\_\_(). In this case, the return value defines wether the interpreter suppresses or propagates the exception, as described in the documentation of [object.\\_\\_exit\\_\\_\(\)](https://docs.python.org/3/reference/datamodel.html#object.__exit__).

[MagicMock](#page-32-1) mocks \_\_aexit\_\_ with a [CoroutineMock](#page-32-0) returning False by default, which means that the exception is propagated.

By default, we can use a [MagicMock](#page-32-1) in an async with block without configuration, exceptions raised in this block are propagated:

```
async def test_context_manager(self):
   with self.assertRaises(AssertionError):
       async with asynctest.MagicMock() as context:
            # context is a MagicMock
            context.assert_called()
```
However, in the example above, the transaction object exposes the same methods as client. In particular, We must configure this mock so transaction.increase\_nb\_users\_cached() is a coroutine.

#### **Asynchronous iterator**

The method \_\_aiter\_() of a  $\text{Mag}$  ic $\text{Mock}$  returns an asynchronous iterator. By default, this iterator is empty.

```
async def test_empty_iterable(self):
   loop_iterations = 0
   async for _ in asynctest.MagicMock():
        loop_iterations += 1
    self.assertEqual(0, loop_iterations)
```
The values yielded by the iterator can be configured by setting the return\_value of \_\_aiter\_\_. This value must be an iterable object, such as a list or a generator:

```
async def test_iterable(self):
   loop_iterations = 0
   mock = asynctest.MagicMock()
   mock.__aiter__.return_value = range(5)
   async for _ in mock:
        loop_iterations += 1
    self.assertEqual(5, loop_iterations)
```
Note: As of asynctest 0.12, it is not possible to use an asynchronously iterable object as return\_value for  $\_aiter$   $()$ .

Setting side effect allows to override the behavior of [MagicMock](#page-32-1).

#### **Putting it all together**

We can leverage several features of asynctest when testing cache\_users\_with\_cursor():

```
class TestCacheWithMagicMethods(asynctest.TestCase):
   async def test_one_user_added_to_cache(self):
       user = StubClient.User(1, "a.dmin")
       AsyncClientMock = asynctest.create_autospec(AsyncClient)
       transaction = asynctest.MagicMock()
       transaction.__aenter__.side_effect = AsyncClientMock
       cursor = asynctest.MagicMock()
       cursor.__aiter__.return_value = [user]
       client = AsyncClientMock()
       client.new_transaction.return_value = transaction
       client.get_users_cursor.return_value = cursor
       cache = \{\}# The user has been added to the cache
```

```
nb_added = await cache_users_with_cursor(client, cache)
self.assertEqual(nb_added, 1)
self.assertEqual(cache[1], user)
# The user was already there
nb_added = await cache_users_with_cursor(client, cache)
self.assertEqual(nb_added, 0)
self.assertEqual(cache[1], user)
```
This example deserve some explanation.

First, we use [create\\_autospec\(\)](#page-34-0) to build a mock of the class *AsyncClient*.

transaction will be the object configured as a context manager. When called with async with, it must return an object with an interface as client. We set AsyncClientMock as a side effect to transaction.\_\_aenter\_\_, which means that a new mock of an instance of AsyncClient will be issued each time transaction is used in an async width block.

cursor will be used in the async for loop. The iterator will yield the values of cursor. \_\_aiter\_\_. return value. We set to a list containing a single User object. A new iterator is created each time an async for loop is called upon the cursor, it is safe to use this mock several times.

We then create client, a mock created from AsyncClientMock. We configure it so the return values of client.new transaction() and client.get users cursor() are the mocks we created above.

Note that we configured the behavior of client's attributes, not those of AsyncClientMock. This is because the child mock of an autospecced class will not inherit the behavior of the parent mock, only its spec.

### **1.3.8 Patching**

Patching is a mechanism allowing to temporarily replace a symbol (class, object, function, attribute, ...) by a mock, in-place. It is especially useful when one need a mock, but can't pass it as a parameter of the function to be tested.

For instance, if cache\_users() didn't accept the client argument, but instead created a new client, it would not be possible to replace it by a mock like in all the previous examples.

When an object is hard to mock, it sometimes shows a limitation in the design: a coupling that is too tight, the use of a global variable (or a singleton), etc. However, it's not always possible or desirable to change the code to accomodate the tests. A common situation where tight coupling is almost invisible is when performing logging or monitoring. In this case, patching will help.

A [patch\(\)](#page-34-1) can be used as a context manager. It will replace the target  $(\log \pi)$  debug()) with a mock during the lifetime of the with block.

```
async def test_with_context_manager(self):
    client = asynctest.Mock(AsyncClient())
    cache = \{\}with asynctest.patch("logging.debug") as debug_mock:
        await cache_users_async(client, cache)
    debug_mock.assert_called()
```
Alternatively,  $patch()$  can be used to decorate a test or a test class (inheriting  $TestCase$ ). This second example is roughly equivalent to the previous one. The main difference is that for all tests affected by the patch (the decorated method or all test methods in a decorated test class) must accept an additional argument which will receive the mock object used by the patch.

Note that when using multiple decorators on a single method, the order of the arguments is inversed compared to the order of the decorators. This is due to the way decorators work in Python, a topic which we don't cover in this documentation.

```
@asynctest.patch("logging.error")
@asynctest.patch("logging.debug")
async def test_with_decorator(self, debug_mock, error_mock):
    client = asynctest.Mock(AsyncClient())
    cache = \{\}await cache_users_async(client, cache)
    debug_mock.assert_called()
    error_mock.assert_not_called()
```
Note: In practice, we should have used unittest. TestCase.assertLogs(). It asserts that a given message have been logged and makes more sense than manually patching [logging](https://docs.python.org/3/library/logging.html#module-logging).

There are variants of  $path()$ :

- [asynctest.patch.object\(\)](#page-35-0) patches the attribute of a given object,
- [asynctest.patch.multiple\(\)](#page-35-1) patches several attributes of a given object,
- [asynctest.patch.dict\(\)](#page-35-2) patches the values in a dict for the given indices.

The official python documentation provide extensive details about how to define the target of a patch in its section [Where to patch.](https://docs.python.org/3/library/unittest.mock.html#where-to-patch)

#### **Scope of the patch**

There is one hidden catch in the examples above: what happens to the patch when the interpreter reaches the await statement and pauses the coroutine?

When patch is used as a context manager, the patch stays active until the interpreter reached the end of the with block.

When used as a decorator, the patch is activated right before the function (or coroutine) is executed, and deactivated once it returned. This is equivalent to englobing the body of the function in a with statement instead of using the decorator.

However, since couroutines are asynchronous, the work performed by the interpreter while the coroutine is paused is unpredictable. In some cases, the patch can conflict with something else, and must only be active when the patched coroutine is running.

It is possible to control when a  $asymctest$ . patch() must be active when applied to a coroutine with the argument scope.

If scope is set to  $asynctest$ . LIMITED, the patch is active only when the coroutine is running.

This situation is illustrated in the example bellow. The test case TestMustBePatched runs a task in background which fails if some patch is active. It contains two tests: one which shows the test conflicting, and one which uses the [LIMITED](#page-34-2) scope to deactivate the patch outside of the test coroutine.

```
class TestMustBePatched(asynctest.TestCase):
   async def setUp(self):
       # Event used to track if the background task checked if the patch
        # is active
       self. checked = asympto.Event()# This task checks if the object is patched continuously, and sets
        # the checked event everytime it does so.
       self.background_task = asyncio.create_task(
           must_be_patched.crash_if_patched(self.checked))
        # Any test will fail if the background task raises an exception
       self.addCleanup(terminate_and_check_task, self.background_task)
   @asynctest.patch.object(must_be_patched, "is_patched",
                            return_value=True)
   async def test_patching_conflicting(self, _):
        # This call blocks until the check happened once in background
       await happened_once(self.checked)
       self.assertTrue(await must_be_patched.is_patched())
       await happened_once(self.checked)
   @asynctest.patch.object(must_be_patched, "is_patched",
                            return_value=True, scope=asynctest.LIMITED)
   async def test_patching_not_conflicting(self, _):
       await happened_once(self.checked)
        self.assertTrue(await must_be_patched.is_patched())
       await happened_once(self.checked)
```
In this example, happened\_once() pauses the coroutine until the background task checked once that the patch is not active. The code of must\_be\_patched, happened\_once() and terminate\_and\_check\_task() is available in the example file *[tutorial/patching.py](#page-49-0)*.

test\_patching\_conflicting() fails because the patch is still active when it is paused and aways the self. checked event. While paused, the background task runs, and crashes because the patch is still active.

In test\_patching\_not\_conflicting(), the patch is set with a [LIMITED](#page-34-2) scope, and is active only when the coroutine runs. When await must\_be\_patched.is\_patched() runs, the patch is still active. This coroutine runs in the scope of the outher coroutine (the test): indeed, must\_be\_patched.is\_patched() is scheduled in the task running the test.

## **1.3.9 Conclusion**

This chapter showed most of the concepts and features of mock relevant when testing asynchronous code. There are plenty of other features and subtleties which are covered in the documentation of [unittest.mock](https://docs.python.org/3/library/unittest.mock.html#module-unittest.mock).

## <span id="page-23-0"></span>**1.4 Advanced Features**

This chapter describes miscellaneous features of asynctest which can be leveraged in specific use cases.

## **1.4.1 Controlling time**

Tests running calls to [asyncio.sleep\(\)](https://docs.python.org/3/library/asyncio-task.html#asyncio.sleep) will take as long as the sum of all these calls. These calls are frequent when testing for timeouts, for instance.

In many cases, this will add a useless delay to the execution of the test suite, and encourage us to deactivate or ignore these tests.

[ClockedTestCase](#page-30-2) is a subclass of  $TestCase$  which allows to advance the clock of the loop in a test with the coroutine advance ().

This will not affect the wall clock: functions like [time.time\(\)](https://docs.python.org/3/library/time.html#time.time) or [datetime.datetime.now\(\)](https://docs.python.org/3/library/datetime.html#datetime.datetime.now) will return the regular date and time of the system.

```
class TestAdvanceTime(asynctest.ClockedTestCase):
   async def test_advance_time(self):
       base_loop_time = self.loop.time()
       base_wall_time = time.time()
        await self.advance(10)
       self.assertEqual(base_loop_time + 10, self.loop.time())
       self.assertTrue(is_time_around(base_wall_time))
```
This example is pretty self-explanatory: we verified that the clock of the loop advanced as expected, without awaiting 10 actual seconds and changing the time of the wall clock.

Internally, [ClockedTestCase](#page-30-2) will ensure that the loop is executed as if time was passing *fast*, instead of jumping the clock to the target time.

```
class TestWithClockAndCallbacks(asynctest.ClockedTestCase):
   results = None
   def runs_at(self, expected_time):
       self.results.append(is_time_around(expected_time, self.loop))
   @asynctest.fail_on(active_handles=True)
   async def test_callbacks_executed_when_expected(self):
       self.results = []
       base time = self.log.time()self.loop.call_later(1, self.runs_at, base_time + 1)
       self.loop.call_at(base_time + 7, self.runs_at, base_time + 7)
        # This shows that the callback didn't run yet
       self.assertEqual(0, len(self.results))
       await self.advance(10)
        # This shows that the callbacks ran...
       self.assertEqual(2, len(self.results))
        # ...when expected
       self.assertTrue(all(self.results))
```
This example schedules function calls to be executed later by the loop. Each call will verify that it runs at the expected time. @fail\_on(active\_handles=True) ensures that the callbacks have been executed when the test finishes.

The source code of is time around() can be found in the example file *[tutorial/clock.py](#page-40-2)*.

## **1.4.2 Mocking I/O**

Testing libraries or functions dealing with low-level IO objects may be complex: these objects are outside of our control, since they are owned by the kernel. It can be impossible to exactly predict their behavior and simulate edgecases, such as the ones happening in a real-world scenario in a large network.

Even worse, using mocks in place of files will often raise [OSError](https://docs.python.org/3/library/exceptions.html#OSError) because these obhjects are not compatible with the features of the system used by the loop.

asynctest provides special mocks which can be used in place of actual file-like objects. They are supported by the loop provided by [TestCase](#page-28-2) if the loop uses a standard implementation with a selector (Window's Proactor loop or uvloop are not supported).

These mocks are configured with a spec matching common file-like objects.

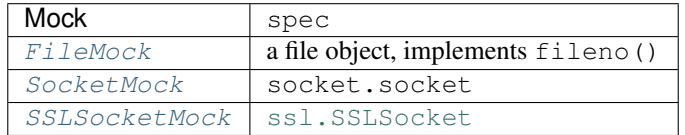

We can use  $asynctest.isfilename()$  to differenciate mocks from regular objects.

As of asynctest 0.12, these mocks don't provide other features, and must be configured to return expected values for calls to methods like read() or recv().

When configured, we still need to force the loop to detect that I/O is possible on these mock files.

This is done with  $set\_read\_ready$  () and  $set\_write\_ready$  ().

```
class TestMockASocket(asynctest.TestCase):
    async def test_read_and_write_from_socket(self):
        socket_mock = asynctest.SocketMock()
        socket_mock.type = socket.SOCK_STREAM
        recv data = iter((b"some data read",
           b"some other",
           b" ...and the last",
        ))
        recv_buffer = bytearray()def recv_side_effect(max_bytes):
            nonlocal recv_buffer
            if not recv_buffer:
                try:
                    recv_buffer.extend(next(recv_data))
                    asynctest.set_read_ready(socket_mock, self.loop)
                except StopIteration:
                    # nothing left
                    pass
            data = recv_buffer[:max_bytes]
            recv_buffer = recv_buffer[max_bytes:]
            if recv_buffer:
                # Some more data to read
```

```
asynctest.set_read_ready(socket_mock, self.loop)
    return data
def send_side_effect(data):
    asynctest.set_read_ready(socket_mock, self.loop)
    return len(data)
socket_mock.recv.side_effect = recv_side_effect
socket_mock.send.side_effect = send_side_effect
reader, writer = await asyncio.open_connection(sock=socket_mock)
writer.write(b"a request?")
self.assertEqual(b"some", await reader.read(4))
self.assertEqual(b" data read", await reader.read(10))
self.assertEqual(b"some other ...and the last", await reader.read())
```
In this example, we configure a socket mock to simulate a simple request-response scenario with a TCP (stream) socket. Some data is available to read on the socket once a request has been written.  $\text{recv}$  side effect() makes as if the data is received in several packets, but it has no impact on the high level  $\text{StreamReader}$  $\text{StreamReader}$  $\text{StreamReader}$ .

It's common that while a read operation blocks until data is available, a write is often successful. Thus, we didn't bother simulating the case where the congestion control would block the write operation.

## **1.4.3 Testing with event loop policies**

Advanced users may not be able to use the loop provided by TestCase because they use a customized event loop policy (see [Policies\)](https://docs.python.org/3/library/asyncio-policy.html#asyncio-policies). It is often the case when using an alternative implementation (like [uvloop\)](https://uvloop.readthedocs.io/) or if the tests are integrated within a framework hidding the scheduling and management of the loop.

It is possible to force the [TestCase](#page-28-2) to use the loop provided by the policy by setting the class attribute [use\\_default\\_loop](#page-30-4).

Conversely, authors of libraries may not want to assume which loop they should use and let users explicitly pass the loop as argument to a function call. For instance, most of the high-level functions of [asyncio](https://docs.python.org/3/library/asyncio.html#module-asyncio) (see [Streams,](https://docs.python.org/3/library/asyncio-stream.html#asyncio-streams) for instance) allow the caller to specify the loop to use if it needs this kind of flexibility.

[forbid\\_get\\_event\\_loop](#page-30-5) forbids the use of asyncio.get\_event\_loop(). An exception is raised if the method is called while a test is running. It helps developers to ensure they don't rely on the default loop this their library.

Note: The behavior of asyncio.get\_event\_loop() changed over time. Explicitly passing the loop is not the recommended practice anymore.

# CHAPTER 2

## **Reference**

## <span id="page-28-3"></span><span id="page-28-1"></span><span id="page-28-0"></span>**2.1 Module case**

Enhance [unittest.TestCase](https://docs.python.org/3/library/unittest.html#unittest.TestCase):

- a new loop is issued and set as the default loop before each test, and closed and disposed after,
- if the loop uses a selector, it will be wrapped with  $asymctest$ . TestSelector,
- a test method in a TestCase identified as a coroutine function or returning a coroutine will run on the loop,
- setUp() and tearDown() methods can be coroutine functions,
- cleanup functions registered with addCleanup () can be coroutine functions,
- a test fails if the loop did not run during the test.

### **2.1.1 class-level set-up**

Since each test runs in its own loop, it is not possible to run setUpClass() and tearDownClass() as coroutines.

If one needs to perform set-up actions at the class level (meaning once for all tests in the class), it should be done using a loop created for this sole purpose and that is not shared with the tests. Ideally, the loop shall be closed in the method which creates it.

If one really needs to share a loop between tests, TestCase.use\_default\_loop can be set to True (as a class attribute). The test case will use the loop returned by asyncio.get\_event\_loop() instead of creating a new loop for each test. This way, the event loop or event loop policy can be set during class-level set-up and tear down.

### **2.1.2 TestCases**

#### <span id="page-28-2"></span>**class** asynctest.**TestCase**(*methodName='runTest'*)

A test which is a coroutine function or which returns a coroutine will run on the loop.

<span id="page-29-4"></span>Once the test returned, one or more assertions are checked. For instance, a test fails if the loop didn't run. These checks can be enabled or disabled using the  $fail$  on () decorator.

By default, a new loop is created and is set as the default loop before each test. Test authors can retrieve this [loop](#page-30-0) with  $loop$ .

If use default loop is set to  $True$ , the current default event loop is used instead. In this case, it is up to the test author to deal with the state of the loop in each test: the loop might be closed, callbacks and tasks may be scheduled by previous tests. It is also up to the test author to close the loop and dispose the related resources.

If [forbid\\_get\\_event\\_loop](#page-30-5) is set to True, a call to [asyncio.get\\_event\\_loop\(\)](https://docs.python.org/3/library/asyncio-eventloop.html#asyncio.get_event_loop) will raise an [AssertionError](https://docs.python.org/3/library/exceptions.html#AssertionError). Since Python 3.6, calling [asyncio.get\\_event\\_loop\(\)](https://docs.python.org/3/library/asyncio-eventloop.html#asyncio.get_event_loop) from a callback or a coroutine will return the running loop (instead of raising an exception).

These behaviors should be configured when defining the test case class:

```
class With_Reusable_Loop_TestCase(asynctest.TestCase):
   use_default_loop = True
    forbid_get_event_loop = False
    def test_something(self):
       pass
```
If  $setUp()$  and  $tearDown()$  are coroutine functions, they will run on the loop. Note that set UpClass() and tearDownClass() can not be coroutines.

New in version 0.5: attribute [use\\_default\\_loop](#page-30-4).

New in version 0.7: attribute  $forbid\_get\_event\_loop$ . In any case, the default loop is now reset to its original state outside a test function.

New in version 0.8: ignore loop has been deprecated in favor of the extensible  $fail\_on()$  decorator.

#### <span id="page-29-1"></span>**setUp**()

Method or coroutine called to prepare the test fixture.

```
see unittest.TestCase.setUp()
```
#### <span id="page-29-0"></span>**tearDown**()

Method called immediately after the test method has been called and the result recorded.

```
see unittest.TestCase.tearDown()
```
#### **addCleanup**(*function*, *\*args*, *\*\*kwargs*)

Add a function, with arguments, to be called when the test is completed. If function is a coroutine function, it will run on the loop before it's cleaned.

#### <span id="page-29-2"></span>**assertAsyncRaises**(*exception*, *awaitable*)

Test that an exception of type exception is raised when an exception is raised when awaiting awaitable, a future or coroutine.

See [unittest.TestCase.assertRaises\(\)](https://docs.python.org/3/library/unittest.html#unittest.TestCase.assertRaises)

#### **assertAsyncRaisesRegex**(*exception*, *regex*, *awaitable*)

Like  $assertAsyncRaises()$  but also tests that regex matches on the string representation of the raised exception.

See [unittest.TestCase.assertRaisesRegex\(\)](https://docs.python.org/3/library/unittest.html#unittest.TestCase.assertRaisesRegex)

#### <span id="page-29-3"></span>**assertAsyncWarns**(*warning*, *awaitable*)

Test that a warning is triggered when awaiting awaitable, a future or a coroutine.

```
unittest.TestCase.assertWarns()
```

```
assertAsyncWarnsRegex(warning, regex, awaitable)
```
Like assert AsyncWarns () but also tests that regex matches on the message of the triggered warning.

See [unittest.TestCase.assertWarnsRegex\(\)](https://docs.python.org/3/library/unittest.html#unittest.TestCase.assertWarnsRegex)

#### **doCleanups**()

Execute all cleanup functions. Normally called for you after tearDown.

#### <span id="page-30-5"></span>**forbid\_get\_event\_loop = False**

If true, the value returned by [asyncio.get\\_event\\_loop\(\)](https://docs.python.org/3/library/asyncio-eventloop.html#asyncio.get_event_loop) will be set to None during the test. It allows to ensure that tested code use a loop object explicitly passed around.

#### <span id="page-30-0"></span>**loop = None**

Event loop created and set as default event loop during the test.

#### <span id="page-30-4"></span>**use\_default\_loop = False**

If true, the loop used by the test case is the current default event loop returned by [asyncio.](https://docs.python.org/3/library/asyncio-eventloop.html#asyncio.get_event_loop) [get\\_event\\_loop\(\)](https://docs.python.org/3/library/asyncio-eventloop.html#asyncio.get_event_loop). The loop will not be closed and recreated between tests.

<span id="page-30-6"></span>**class** asynctest.**FunctionTestCase**(*testFunc*, *setUp=None*, *tearDown=None*, *description=None*) Enables the same features as [TestCase](#page-28-2), but for [FunctionTestCase](#page-30-6).

#### <span id="page-30-2"></span>**class** asynctest.**ClockedTestCase**(*methodName='runTest'*)

Subclass of  $TestCase$  with a controlled loop clock, useful for testing timer based behaviour without slowing test run time.

#### <span id="page-30-3"></span>**advance**(*seconds*)

Fast forward time by a number of seconds.

Callbacks scheduled to run up to the destination clock time will be executed on time:

```
>>> self.loop.call later(1, print time)
>>> self.loop.call_later(2, self.loop.call_later, 1, print_time)
>>> await self.advance(3)
1
3
```
In this example, the third callback is scheduled at  $t = 2$  to be executed at  $t + 1$ . Hence, it will run at  $t = 3$ . The callback as been called on time.

### **2.1.3 Decorators**

```
@asynctest.fail_on(**checks)
```
Enable checks on the loop state after a test ran to help testers to identify common mistakes.

Enable or disable a check using a keywork argument with a boolean value:

```
@asynctest.fail_on(unused_loop=True)
class TestCase(asynctest.TestCase):
    ...
```
Available checks are:

• unused loop: disabled by default, checks that the loop ran at least once during the test. This check can not fail if the test method is a coroutine. This allows to detect cases where a test author assume its test will run tasks or callbacks on the loop, but it actually didn't.

- <span id="page-31-6"></span>• active selector callbacks: enabled by default, checks that any registered reader or writer callback on a selector loop (with add\_reader() or add\_writer()) is later explicitly unregistered (with remove reader() or remove writer()) before the end of the test.
- active\_handles: disabled by default, checks that there is not scheduled callback left to be executed on the loop at the end of the test. The helper  $\exp$  callbacks () can help to give a chance to the loop to run pending callbacks.

The decorator of a method has a greater priority than the decorator of a class. When  $fail\_on()$  decorates a class and one of its methods with conflicting arguments, those of the class are overriden.

Subclasses of a decorated  $TestCase$  inherit of the checks enabled on the parent class.

New in version 0.8.

New in version 0.9: active\_handles

New in version 0.12: unused\_loop is now deactivated by default to maintain compatibility with non-async test inherited from [unittest.TestCase](https://docs.python.org/3/library/unittest.html#unittest.TestCase). This check is especially useful to track missing @asyncio. coroutine decorators in a codebase that must be compatbible with Python 3.4.

#### <span id="page-31-1"></span>@asynctest.**strict**

Activate strict checking of the state of the loop after a test ran.

It is a shortcut to  $fail\_on()$  with all checks set to True.

Note that by definition, the behavior of  $strict()$  will change in the future when new checks will be added, and may break existing tests with new errors after an update of the library.

New in version 0.8.

#### <span id="page-31-2"></span>@asynctest.**lenient**

Deactivate all checks performed after a test ran.

It is a shortcut to  $fail\_on()$  with all checks set to False.

New in version 0.8.

#### <span id="page-31-5"></span>@asynctest.**ignore\_loop**

By default, a test fails if the loop did not run during the test (including set up and tear down), unless the [TestCase](#page-28-2) class or test function is decorated by [ignore\\_loop\(\)](#page-31-5).

Deprecated since version 0.8: Use  $fail$  on () with unused loop=False instead.

## <span id="page-31-3"></span><span id="page-31-0"></span>**2.2 Module mock**

Wrapper to unittest.mock reducing the boilerplate when testing asyncio powered code.

A mock can behave as a coroutine, as specified in the documentation of Mock.

### **2.2.1 Mock classes**

<span id="page-31-4"></span>**class** asynctest.**Mock**(*spec=None*, *side\_effect=None*, *return\_value=sentinel.DEFAULT*, *wraps=None*, *name=None*, *spec\_set=None*, *parent=None*, *\_spec\_state=None*, *\_new\_name="*, *\_new\_parent=None*, *\*\*kwargs*) Enhance unittest.mock. [Mock](#page-31-4) so it returns a *[CoroutineMock](#page-32-0)* object instead of a Mock object where a method on a spec or spec\_set object is a coroutine.

For instance:

```
>>> class Foo:
... @asyncio.coroutine
... def foo(self):
... pass
...
... def bar(self):
... pass
```
**>>>** type(asynctest.mock.Mock(Foo()).foo) <class 'asynctest.mock.CoroutineMock'>

```
>>> type(asynctest.mock.Mock(Foo()).bar)
<class 'asynctest.mock.Mock'>
```
The test author can also specify a wrapped object with wraps. In this case, the [Mock](#page-31-4) object behavior is the same as with an [unittest.mock.Mock](https://docs.python.org/3/library/unittest.mock.html#unittest.mock.Mock) object: the wrapped object may have methods defined as coroutine functions.

If you want to mock a coroutine function, use [CoroutineMock](#page-32-0) instead.

See [NonCallableMock](#page-32-2) for details about asynctest features, and [unittest.mock](https://docs.python.org/3/library/unittest.mock.html#module-unittest.mock) for the comprehensive documentation about mocking.

```
class asynctest.NonCallableMock(spec=None, wraps=None, name=None, spec_set=None,
                                     is_coroutine=None, parent=None, **kwargs)
```
Enhance [unittest.mock.NonCallableMock](https://docs.python.org/3/library/unittest.mock.html#unittest.mock.NonCallableMock) with features allowing to mock a coroutine function.

If is\_coroutine is set to True, the [NonCallableMock](#page-32-2) object will behave so [asyncio.](https://docs.python.org/3/library/asyncio-task.html#asyncio.iscoroutinefunction) [iscoroutinefunction\(\)](https://docs.python.org/3/library/asyncio-task.html#asyncio.iscoroutinefunction) will return True with mock as parameter.

If spec or spec\_set is defined and an attribute is get, [CoroutineMock](#page-32-0) is returned instead of [Mock](#page-31-4) when the matching spec attribute is a coroutine function.

The test author can also specify a wrapped object with  $wraps$ . In this case, the [Mock](#page-31-4) object behavior is the same as with an [unittest.mock.Mock](https://docs.python.org/3/library/unittest.mock.html#unittest.mock.Mock) object: the wrapped object may have methods defined as coroutine functions.

```
unittest.mock.NonCallableMock
```
#### **is\_coroutine**

True if the object mocked is a coroutine

#### <span id="page-32-1"></span>**class** asynctest.**MagicMock**(*\*args*, *\*\*kwargs*)

Enhance [unittest.mock.MagicMock](https://docs.python.org/3/library/unittest.mock.html#unittest.mock.MagicMock) so it returns a *[CoroutineMock](#page-32-0)* object instead of a [Mock](#page-31-4) object where a method on a spec or spec\_set object is a coroutine.

If you want to mock a coroutine function, use [CoroutineMock](#page-32-0) instead.

[MagicMock](#page-32-1) allows to mock \_\_aenter\_\_, \_\_aexit\_\_, \_\_aiter \_\_ and \_\_anext\_\_.

When mocking an asynchronous iterator, you can set the return\_value of \_\_aiter\_ to an iterable to define the list of values to be returned during iteration.

You can not mock  $\_\text{await}$ . If you want to mock an object implementing  $\_\text{await}$ , [CoroutineMock](#page-32-0) will likely be sufficient.

see [Mock](#page-31-4).

New in version 0.11: support of asynchronous iterators and asynchronous context managers.

```
class asynctest.CoroutineMock(*args, **kwargs)
```
Enhance Mock with features allowing to mock a coroutine function.

<span id="page-33-0"></span>The [CoroutineMock](#page-32-0) object will behave so the object is recognized as coroutine function, and the result of a call as a coroutine:

```
>>> mock = CoroutineMock()
>>> asyncio.iscoroutinefunction(mock)
True
>>> asyncio.iscoroutine(mock())
True
```
The result of mock() is a coroutine which will have the outcome of side effect or return value:

- if side\_effect is a function, the coroutine will return the result of that function,
- if side\_effect is an exception, the coroutine will raise the exception,
- if side effect is an iterable, the coroutine will return the next value of the iterable, however, if the sequence of result is exhausted, StopIteration is raised immediately,
- if side\_effect is not defined, the coroutine will return the value defined by return\_value, hence, by default, the coroutine returns a new [CoroutineMock](#page-32-0) object.

If the outcome of side\_effect or return\_value is a coroutine, the mock coroutine obtained when the mock object is called will be this coroutine itself (and not a coroutine returning a coroutine).

The test author can also specify a wrapped object with wraps. In this case, the [Mock](#page-31-4) object behavior is the same as with an [unittest.mock.Mock](https://docs.python.org/3/library/unittest.mock.html#unittest.mock.Mock) object: the wrapped object may have methods defined as coroutine functions.

```
assert_any_await(*args, **kwargs)
```
Assert the mock has ever been awaited with the specified arguments.

New in version 0.12.

```
assert_awaited()
```
Assert that the mock was awaited at least once.

New in version 0.12.

#### **assert\_awaited\_once**(*\*args*, *\*\*kwargs*)

Assert that the mock was awaited exactly once.

New in version 0.12.

#### **assert\_awaited\_once\_with**(*\*args*, *\*\*kwargs*)

Assert that the mock was awaited exactly once and with the specified arguments.

New in version 0.12.

#### **assert\_awaited\_with**(*\*args*, *\*\*kwargs*)

Assert that the last await was with the specified arguments.

New in version 0.12.

#### **assert\_has\_awaits**(*calls*, *any\_order=False*)

Assert the mock has been awaited with the specified calls. The  $await\text{arg}list$  list is checked for the awaits.

If *any\_order* is False (the default) then the awaits must be sequential. There can be extra calls before or after the specified awaits.

If *any\_order* is True then the awaits can be in any order, but they must all appear in [await\\_args\\_list](#page-34-3).

New in version 0.12.

#### <span id="page-34-5"></span>**assert\_not\_awaited**()

Assert that the mock was never awaited.

New in version 0.12.

#### <span id="page-34-3"></span>**await\_args**

**await\_args\_list**

#### **await\_count**

Number of times the mock has been awaited.

New in version 0.12.

#### **awaited**

Property which is set when the mock is awaited. Its wait and wait\_next coroutine methods can be used to synchronize execution.

New in version 0.12.

```
reset_mock(*args, **kwargs)
    See unittest.mock.Mock.reset_mock()
```
### **2.2.2 Autospeccing**

```
asynctest.create_autospec(spec, spec_set=False, instance=False, _parent=None, _name=None,
```
*\*\*kwargs*)

Create a mock object using another object as a spec. Attributes on the mock will use the corresponding attribute on the spec object as their spec.

spec can be a coroutine function, a class or object with coroutine functions as attributes.

If spec is a coroutine function, and instance is not False, a [RuntimeError](https://docs.python.org/3/library/exceptions.html#RuntimeError) is raised.

New in version 0.12.

## **2.2.3 Patch**

```
asynctest.GLOBAL = <PatchScope.GLOBAL: 2>
    An enumeration.
```
<span id="page-34-2"></span>asynctest.**LIMITED = <PatchScope.LIMITED: 1>** An enumeration.

<span id="page-34-1"></span>asynctest.**patch**(*target*, *new=sentinel.DEFAULT*, *spec=None*, *create=False*, *spec\_set=None*, *autospec=None*, *new\_callable=None*, *scope=<PatchScope.GLOBAL: 2>*, *\*\*kwargs*)

A context manager, function decorator or class decorator which patches the target with the value given by the new argument.

new specifies which object will replace the target when the patch is applied. By default, the target will be patched with an instance of *[CoroutineMock](#page-32-0)* if it is a coroutine, or a *[MagicMock](#page-32-1)* object.

It is a replacement to [unittest.mock.patch\(\)](https://docs.python.org/3/library/unittest.mock.html#unittest.mock.patch), but using [asynctest.mock](#page-31-3) objects.

When a generator or a coroutine is patched using the decorator, the patch is activated or deactivated according to the scope argument value:

- asynctest. GLOBAL: the default, enables the patch until the generator or the coroutine finishes (returns or raises an exception),
- asynctest. LIMITED: the patch will be activated when the generator or coroutine is being executed, and deactivated when it yields a value and pauses its execution (with yield, yield from or await).

<span id="page-35-3"></span>The behavior differs from [unittest.mock.patch\(\)](https://docs.python.org/3/library/unittest.mock.html#unittest.mock.patch) for generators.

When used as a context manager, the patch is still active even if the generator or coroutine is paused, which may affect concurrent tasks:

```
@asyncio.coroutine
def coro():
   with asynctest.mock.patch("module.function"):
        yield from asyncio.get_event_loop().sleep(1)
@asyncio.coroutine
def independent_coro():
    assert not isinstance(module.function, asynctest.mock.Mock)
asyncio.create_task(coro())
asyncio.create_task(independent_coro())
# this will raise an AssertionError(coro() is scheduled first)!
loop.run_forever()
```
Parameters **scope** – [asynctest.GLOBAL](#page-34-4) or [asynctest.LIMITED](#page-34-2), controls when the patch is activated on generators and coroutines

When used as a decorator with a generator based coroutine, the order of the decorators matters. The order of the @patch() decorators is in the reverse order of the parameters produced by these patches for the patched function. And the @asyncio.coroutine decorator should be the last since @patch() conceptually patches the coroutine, not the function:

```
@patch("module.function2")
@patch("module.function1")
@asyncio.coroutine
def test_coro(self, mock_function1, mock_function2):
    yield from asyncio.get_event_loop().sleep(1)
```
see [unittest.mock.patch\(\)](https://docs.python.org/3/library/unittest.mock.html#unittest.mock.patch).

New in version 0.6: patch into generators and coroutines with a decorator.

<span id="page-35-0"></span>asynctest.patch.**object**(*target*, *attribute*, *new=DEFAULT*, *spec=None*, *create=False*, *spec\_set=None*, *autospec=None*, *new\_callable=None*,

*scope=asynctest.GLOBAL*, *\*\*kwargs*) Patch the named member (attribute) on an object (target) with a mock object, in the same fashion as [patch\(\)](#page-34-1).

See [patch\(\)](#page-34-1) and [unittest.mock.patch.object\(\)](https://docs.python.org/3/library/unittest.mock.html#unittest.mock.patch.object).

<span id="page-35-1"></span>asynctest.patch.**multiple**(*target*, *spec=None*, *create=False*, *spec\_set=None*, *autospec=None*, *new\_callable=None*, *scope=asynctest.global*, *\*\*kwargs*)

Perform multiple patches in a single call. It takes the object to be patched (either as an object or a string to fetch the object by importing) and keyword arguments for the patches.

See [patch\(\)](#page-34-1) and [unittest.mock.patch.multiple\(\)](https://docs.python.org/3/library/unittest.mock.html#unittest.mock.patch.multiple).

<span id="page-35-2"></span>asynctest.patch.**dict**(*in\_dict*, *values=()*, *clear=False*, *scope=asynctest.GLOBAL*, *\*\*kwargs*)

Patch a dictionary, or dictionary like object, and restore the dictionary to its original state after the test.

Its behavior can be controlled on decorated generators and coroutines with scope.

New in version 0.8: patch into generators and coroutines with a decorator.

**Parameters** 

- <span id="page-36-2"></span>• **in\_dict** – dictionary like object, or string referencing the object to patch.
- **values** a dictionary of values or an iterable of (key, value) pairs to set in the dictionary.
- **clear** if True, in\_dict will be cleared before the new values are set.
- **scope** [asynctest.GLOBAL](#page-34-4) or [asynctest.LIMITED](#page-34-2), controls when the patch is activated on generators and coroutines

See  $patch()$  (details about scope) and [unittest.mock.patch.dict\(\)](https://docs.python.org/3/library/unittest.mock.html#unittest.mock.patch.dict).

#### **2.2.4 Helpers**

asynctest.**mock\_open**(*mock=None*, *read\_data="*)

A helper function to create a mock to replace the use of [open\(\)](https://docs.python.org/3/library/functions.html#open). It works for [open\(\)](https://docs.python.org/3/library/functions.html#open) called directly or used as a context manager.

#### **Parameters**

- **mock** mock object to configure, by default a [MagicMock](#page-32-1) object is created with the API limited to methods or attributes available on standard file handles.
- **read data** string for the read() and readlines() of the file handle to return. This is an empty string by default.

#### asynctest.**return\_once**(*value*, *then=None*)

Helper to use with side\_effect, so a mock will return a given value only once, then return another value.

When used as a side effect value, if one of value or then is an [Exception](https://docs.python.org/3/library/exceptions.html#Exception) type, an instance of this exception will be raised.

```
>>> mock.recv = Mock(side_effect=return_once(b"data"))
>>> mock.recv()
b"data"
>>> repr(mock.recv())
'None'
>>> repr(mock.recv())
'None'
```

```
>>> mock.recv = Mock(side_effect=return_once(b"data", then=BlockingIOError))
>>> mock.recv()
b"data"
>>> mock.recv()
Traceback BlockingIOError
```
#### **Parameters**

- **value** value to be returned once by the mock when called.
- **then** value returned for any subsequent call.

<span id="page-36-1"></span>New in version 0.4.

## <span id="page-36-0"></span>**2.3 Module selector**

Mock of [selectors](https://docs.python.org/3/library/selectors.html#module-selectors) and compatible objects performing asynchronous IO.

<span id="page-37-7"></span>This module provides classes to mock objects performing IO (files, sockets, etc). These mocks are compatible with  $TestSelect, which can simulate the behavior of a selector on the mock objects, or forward actual work to a real$ selector.

### **2.3.1 Mocking file-like objects**

```
class asynctest.FileMock(*args, **kwargs)
```
Mock a file-like object.

A FileMock is an intelligent mock which can work with TestSelector to simulate IO events during tests.

#### <span id="page-37-6"></span>**fileno**()

Return a [FileDescriptor](#page-37-4) object.

```
class asynctest.SocketMock(side_effect=None, return_value=sentinel.DEFAULT, wraps=None,
                                name=None, spec_set=None, parent=None, **kwargs)
```
Bases: asynctest.selector.FileMock

Mock a socket.

See [FileMock](#page-37-0).

<span id="page-37-2"></span>**class** asynctest.**SSLSocketMock**(*side\_effect=None*, *return\_value=sentinel.DEFAULT*, *wraps=None*, *name=None*, *spec\_set=None*, *parent=None*, *\*\*kwargs*)

Bases: asynctest.selector.SocketMock

Mock a socket wrapped by the  $ss1$  module.

See [FileMock](#page-37-0).

New in version 0.5.

<span id="page-37-4"></span>**class** asynctest.**FileDescriptor**

Bases: [int](https://docs.python.org/3/library/functions.html#int)

A subclass of int which allows to identify the virtual file-descriptor of a  $File Mock$ .

If  $FileDescription ( )$  without argument, its value will be the value of  $next_fd$ .

When an object is created,  $next\_fd$  is set to the highest value for a  $FileDescription$  object + 1.

<span id="page-37-5"></span>**next\_fd = 0**

#### **Helpers**

asynctest.**fd**(*fileobj*)

Return the [FileDescriptor](#page-37-4) value of fileobj.

If fileobj is a [FileDescriptor](#page-37-4), fileobj is returned, else fileobj.fileno() is returned instead.

Note that if fileobj is an int, [ValueError](https://docs.python.org/3/library/exceptions.html#ValueError) is raised.

Raises **[ValueError](https://docs.python.org/3/library/exceptions.html#ValueError)** – if fileobj is not a [FileMock](#page-37-0), a file-like object or a [FileDescriptor](#page-37-4).

#### <span id="page-37-3"></span>asynctest.**isfilemock**(*obj*)

Return True if the obj or obj.fileno() is a asynctest. FileDescriptor.

### <span id="page-38-4"></span>**2.3.2 Mocking the selector**

#### <span id="page-38-1"></span>**class** asynctest.**TestSelector**(*selector=None*)

A selector which supports IOMock objects.

It can wrap an actual implementation of a selector, so the selector will work both with mocks and real file-like objects.

A common use case is to patch the selector loop:

loop.\_selector = asynctest.TestSelector(loop.\_selector)

Parameters selector – optional, if provided, this selector will be used to work with real file-like objects.

**close**()

Close the selector.

Close the actual selector if supplied, unregister all mocks.

See selectors. BaseSelector. close().

#### **modify**(*fileobj*, *events*, *data=None*)

Shortcut when calling  $TestSelect$ , unregister() then  $TestSelect$ , register() to update the registration of a an object to the selector.

See selectors. BaseSelector. modify().

<span id="page-38-3"></span>**register**(*fileobj*, *events*, *data=None*)

Register a file object or a [FileMock](#page-37-0).

If a real selector object has been supplied to the [TestSelector](#page-38-1) object and fileobj is not a [FileMock](#page-37-0) or a [FileDescriptor](#page-37-4) returned by [FileMock.fileno\(\)](#page-37-6), the object will be registered to the real selector.

See selectors. BaseSelector. reqister().

#### **select**(*timeout=None*)

Perform the selection.

This method is a no-op if no actual selector has been supplied.

See selectors. BaseSelector. select().

<span id="page-38-2"></span>**unregister**(*fileobj*)

Unregister a file object or a  $F \text{if } P \text{ is a constant}$ .

See selectors. BaseSelector.unregister().

#### **Helpers**

<span id="page-38-0"></span>asynctest.**set\_read\_ready**(*fileobj*, *loop*)

Schedule callbacks registered on loop as if the selector notified that data is ready to be read on fileobj.

#### Parameters

- **fileobj** file object or [FileMock](#page-37-0) on which the event is mocked.
- **loop** asyncio. SelectorEventLoop watching for events on fileobj.

```
mock = asynctest.SocketMock()
mock.recv.return_value = b"Data"
def read_ready(sock):
   print("received:", sock.recv(1024))
loop.add_reader(mock, read_ready, mock)
set_read_ready(mock, loop)
loop.run_forever() # prints received: b"Data"
```
New in version 0.4.

<span id="page-39-1"></span>asynctest.**set\_write\_ready**(*fileobj*, *loop*)

Schedule callbacks registered on loop as if the selector notified that data can be written to fileobj.

Parameters

- **fileobj** file object or [FileMock](#page-37-0) on which th event is mocked.
- **loop** [asyncio.SelectorEventLoop](https://docs.python.org/3/library/asyncio-eventloop.html#asyncio.SelectorEventLoop) watching for events on fileobj.

<span id="page-39-3"></span>New in version 0.4.

## <span id="page-39-0"></span>**2.4 Module helpers**

Helper functions and coroutines for asynctest.

```
asynctest.helpers.exhaust_callbacks(loop)
     Run the loop until all ready callbacks are executed.
```
The coroutine doesn't wait for callbacks scheduled in the future with  $call_at()$  or  $call\_later()$ .

Parameters **loop** – event loop

# CHAPTER 3

## Code examples

## <span id="page-40-1"></span><span id="page-40-0"></span>**3.1 List of code examples**

## <span id="page-40-2"></span>**3.1.1 tutorial/clock.py**

```
# coding: utf-8
import time
import asynctest
def is_time_around(expected_time, loop=None, delta=.01):
    "''"Checks that the time is equal to ``expected_time`` (within the range of +/-``delta``).
    If ``loop`` is provided, the clock of the loop is used.
    "''"''"now = loop.time() if loop else time.time()
    return (expected_time - delta) \le now \le (expected_time + delta)
class TestAdvanceTime(asynctest.ClockedTestCase):
    async def test_advance_time(self):
        base\_loop\_time = self.loop.time()base_wall_time = time.time()
        await self.advance(10)
        self.assertEqual(base_loop_time + 10, self.loop.time())
        self.assertTrue(is_time_around(base_wall_time))
```

```
class TestWithClockAndCallbacks(asynctest.ClockedTestCase):
   results = None
   def runs_at(self, expected_time):
       self.results.append(is_time_around(expected_time, self.loop))
   @asynctest.fail_on(active_handles=True)
   async def test_callbacks_executed_when_expected(self):
       self.results = []
       base_time = self.loop.time()
       self.loop.call_later(1, self.runs_at, base_time + 1)
       self.loop.call_at(base_time + 7, self.runs_at, base_time + 7)
        # This shows that the callback didn't run yet
       self.assertEqual(0, len(self.results))
       await self.advance(10)
        # This shows that the callbacks ran...
       self.assertEqual(2, len(self.results))
        # ...when expected
       self.assertTrue(all(self.results))
```
### <span id="page-41-0"></span>**3.1.2 tutorial/mocking.py**

```
# coding: utf-8
# pylama: ignore=C0103, ignore camel case variable name (AsyncClientMock)
import asyncio
import collections
import itertools
import logging
import asynctest
class Client:
   def add_user(self, user):
       raise NotImplementedError
   def get_users(self):
        raise NotImplementedError
   def increase_nb_users_cached(self, nb_cached):
        raise NotImplementedError
class AsyncClient:
   async def add_user(self, user, transaction=None):
       raise NotImplementedError
   async def get_users(self, transaction=None):
       raise NotImplementedError
```

```
async def increase_nb_users_cached(self, nb_cached, transaction=None):
        raise NotImplementedError
    def get_users_cursor(self, transaction=None):
        return self.Cursor(transaction or self)
   def new_transaction(self):
        return self.Transaction(self)
   class Transaction:
        def __init__(self, client):
            self.client = client
        def __call__(self, funcname, *args, **kwargs):
            "''"''"Forwards the call to the client, with the argument ``transaction ``
            set.
            \bar{n}/\bar{n}/\bar{n}method = getattr(self.client, funcname)
            return method(*args, transaction=self, **kwargs)
        async def __aenter__(self):
            return self
        async def __aexit__(self, *args):
            pass
    class Cursor:
        def __init__(self, transaction):
            self.transaction = transaction
        def __aiter__(self):
            return self
        async def __anext__(self):
            # if the request has not been started, do it there
            raise NotImplementedError
def cache_users(client, cache):
    "''"''"''"Load the list of users from a distant server accessed with ``client``,
   add them to ``cache``.
   Notify the server about the number of new users put in the cache, and
    returns this number.
    :param client: a connection to the distant server
    :param cache: a dict-like object
    \bar{n}/\bar{n}/\bar{n}users = client.get_users()
   nb_users_cached = 0
   for user in users:
        if user.id not in cache:
            nb_users_cached += 1
```

```
cache[user.id] = user
   client.increase_nb_users_cached(nb_users_cached)
    logging.debug("added %d users to the cache %r", nb_users_cached, cache)
   return nb_users_cached
class StubClient:
   User = collections.namedtuple("User", "id username")
   def __init__(self, *users_to_return):
       self.users_to_return = []
       self.users_to_return.extend(users_to_return)
       self.nb_users_cached = 0
   def add_user(self, user):
        self.users_to_return.append(user)
   def get_users(self):
       return self.users_to_return
   def increase_nb_users_cached(self, nb_cached):
       self.nb_users_cached += nb_cached
class TestUsingStub(asynctest.TestCase):
   def test_one_user_added_to_cache(self):
       user = StubClient.User(1, "a.dmin")
       client = StubClient(user)
        cache = \{\}# The user has been added to the cache
       nb_added = cache_users(client, cache)
        self.assertEqual(nb_added, 1)
        self.assertEqual(cache[1], user)
        # The user was already there
       nb_added = cache_users(client, cache)
        self.assertEqual(nb_added, 0)
       self.assertEqual(cache[1], user)
    def test_no_users_to_add(self):
        cache = \{\}nb_added = cache_users(StubClient(), cache)
        self.assertEqual(nb_added, 0)
        self.assertEqual(len(cache), 0)
class TestUsingMock(asynctest.TestCase):
   def test_no_users_to_add(self):
        client = asynctest.Mock(Client())
        client.get_users.return_value = []
```

```
cache = \{\}nb_added = cache_users(client, cache)
        client.get_users.assert_called()
        self.assertEqual(nb_added, 0)
        self.assertEqual(len(cache), 0)
        client.increase_nb_users_cached.assert_called_once_with(0)
async def cache_users_async(client, cache):
   users = await client.get_users()
   nb users cached = 0for user in users:
        if user.id not in cache:
            nb_users_cached += 1
            cache[user.id] = user
   await client.increase_nb_users_cached(nb_users_cached)
    logging.debug("added %d users to the cache %r", nb_users_cached, cache)
   return nb_users_cached
class TestUsingFuture(asynctest.TestCase):
    async def test_no_users_to_add(self):
        client = asynctest.Mock(Client())
        client.get_users.return_value = asyncio.Future()
        client.get_users.return_value.set_result([])
        client.increase_nb_users_cached.return_value = asyncio.Future()
        client.increase_nb_users_cached.return_value.set_result(None)
        cache = \{\}nb added = await cache users async(client, cache)
        client.get_users.assert_called()
        self.assertEqual(nb_added, 0)
        self.assertEqual(len(cache), 0)
        client.increase_nb_users_cached.assert_called_once_with(0)
class TestUsingCoroutineMock(asynctest.TestCase):
   async def test_no_users_to_add(self):
        client = asynctest.Mock(Client())
        client.get_users = asynctest.CoroutineMock(return_value=[])
        client.increase_nb_users_cached = asynctest.CoroutineMock()
        cache = \{\}nb_added = await cache_users_async(client, cache)
```

```
client.get_users.assert_awaited()
        self.assertEqual(nb_added, 0)
        self.assertEqual(len(cache), 0)
        client.increase_nb_users_cached.assert_awaited_once_with(0)
class TestUsingCoroutineMockAndSpec(asynctest.TestCase):
    async def test_no_users_to_add(self):
       client = asynctest.Mock(AsyncClient())
        client.get_users.return_value = []
        cache = \{\}nb_added = await cache_users_async(client, cache)
        client.get_users.assert_awaited()
        self.assertEqual(nb_added, 0)
        self.assertEqual(len(cache), 0)
        client.increase_nb_users_cached.assert_awaited_once_with(0)
class TestAutoSpec(asynctest.TestCase):
    async def test_functions_and_coroutines_arguments_are_checked(self):
        client = asynctest.Mock(Client())
        cache = \{\}cache_users_mock = asynctest.create_autospec(cache_users_async)
        with self.subTest("create_autospec returns a regular mock"):
            await cache_users_mock(client, cache)
            cache_users_mock.assert_awaited_once_with(client, cache)
        with self.subTest("an exception is raised when the mock is called "
                          "with the wrong number of arguments"):
            with self.assertRaises(TypeError):
                await cache_users_mock("wrong", "number", "of", "args")
    async def test_create_autospec_on_a_class(self):
       AsyncClientMock = asynctest.create_autospec(AsyncClient)
        client = AsyncClientMock()
        with self.subTest("the mock of a class returns a mock instance of "
                          "the class"):
            self.assertIsInstance(client, AsyncClient)
        with self.subTest("attributes of the mock instance are correctly "
                          "mocked as coroutines"):
            await client.increase_nb_users_cached(1)
class TestCoroutineMockResult(asynctest.TestCase):
   async def test result set with return value(self):
        coroutine_mock = asynctest.CoroutineMock()
        result = object()coroutine_mock.return_value = result
```

```
# return the expected result
    self.assertIs(result, await coroutine_mock())
    # always return the same result
    self.assertIs(await coroutine_mock(), await coroutine_mock())
async def test_result_with_side_effect_function(self):
    def uppercase_all(*args):
        return tuple(arg.upper() for arg in args)
    coroutine_mock = asynctest.CoroutineMock()
    coroutine_mock.side_effect = uppercase_all
    self.assertEqual(("FIRST", "CALL"),
                     await coroutine mock("first", "call"))
    self.assertEqual(("A", "SECOND", "CALL"),
                     await coroutine_mock("a", "second", "call"))
async def test_result_with_side_effect_exception(self):
    coroutine_mock = asynctest.CoroutineMock()
    coroutine_mock.side_effect = NotImplementedError
    # Raise an exception of the configured type
    with self.assertRaises(NotImplementedError):
        await coroutine_mock("any", "number", "of", "args")
    coroutine_mock.side_effect = Exception("an instance of exception")
    # Raise the exact specified object
    with self.assertRaises(Exception) as context:
        await coroutine_mock()
    self.assertIs(coroutine_mock.side_effect, context.exception)
async def test_result_with_side_effect_iterable(self):
    coroutine_mock = asynctest.CoroutineMock()
    coroutine_mock.side_effect = ["one", "two", "three"]
    self.assertEqual("one", await coroutine_mock())
    self.assertEqual("two", await coroutine_mock())
    self.assertEqual("three", await coroutine mock())
    coroutine_mock.side_effect = itertools.cycle(["odd", "even"])
    self.assertEqual("odd", await coroutine_mock())
    self.assertEqual("even", await coroutine_mock())
    self.assertEqual("odd", await coroutine_mock())
    self.assertEqual("even", await coroutine_mock())
async def test_result_with_wrapped_object(self):
    stub = StubClient()
   mock = asynctest.Mock(stub, wraps=stub)
    cache = \{\}stub.add user(StubClient.User(1, "a.dmin"))
    cache_users(mock, cache)
   mock.get_users.assert_called()
```

```
(continued from previous page)
```

```
self.assertEqual(stub.users_to_return, mock.get_users())
async def cache_users_with_cursor(client, cache):
    nb_users_cached = 0
   async with client.new_transaction() as transaction:
       users_cursor = transaction.get_users_cursor()
        async for user in users_cursor:
            if user.id not in cache:
                nb_users_cached += 1
                cache[user.id] = user
        await transaction.increase_nb_users_cached(nb_users_cached)
    logging.debug("added %d users to the cache %r", nb_users_cached, cache)
    return nb_users_cached
class TestWithMagicMethods(asynctest.TestCase):
    async def test_context_manager(self):
       with self.assertRaises(AssertionError):
            async with asynctest.MagicMock() as context:
                # context is a MagicMock
                context.assert_called()
    async def test_empty_iterable(self):
        loop_iterations = 0
        async for _ in asynctest.MagicMock():
            loop_iterations += 1
        self.assertEqual(0, loop_iterations)
    async def test_iterable(self):
       loop_iterations = 0
        mock = asynctest.MagicMock()
       mock.__aiter__.return_value = range(5)
        async for _ in mock:
            loop iterations += 1self.assertEqual(5, loop_iterations)
class TestCacheWithMagicMethods(asynctest.TestCase):
   async def test_one_user_added_to_cache(self):
       user = StubClient.User(1, "a.dmin")
        AsyncClientMock = asynctest.create_autospec(AsyncClient)
        transaction = asynctest.MagicMock()
        transaction.__aenter__.side_effect = AsyncClientMock
        cursor = asynctest.MagicMock()
        cursor.__aiter__.return_value = [user]
```

```
client = AsyncClientMock()
        client.new_transaction.return_value = transaction
        client.get_users_cursor.return_value = cursor
        cache = \{\}# The user has been added to the cache
        nb_added = await cache_users_with_cursor(client, cache)
        self.assertEqual(nb_added, 1)
        self.assertEqual(cache[1], user)
        # The user was already there
        nb_added = await cache_users_with_cursor(client, cache)
        self.assertEqual(nb added, 0)
        self.assertEqual(cache[1], user)
class TestCachingIsLogged(asynctest.TestCase):
   async def test_with_context_manager(self):
        client = asynctest.Mock(AsyncClient())
        cache = \{\}with asynctest.patch("logging.debug") as debug_mock:
            await cache_users_async(client, cache)
        debug_mock.assert_called()
    @asynctest.patch("logging.error")
    @asynctest.patch("logging.debug")
    async def test_with_decorator(self, debug_mock, error_mock):
        client = asynctest.Mock(AsyncClient())
        cache = \{\}await cache_users_async(client, cache)
        debug_mock.assert_called()
        error_mock.assert_not_called()
```
## **3.1.3 tutorial/mocking\_io.py**

```
# coding: utf-8
import asyncio
import socket
import asynctest
class TestMockASocket(asynctest.TestCase):
   async def test_read_and_write_from_socket(self):
        socket_mock = asynctest.SocketMock()
        socket_mock.type = socket.SOCK_STREAM
        recv_data = iter(b"some data read",
```

```
b"some other",
   b" ...and the last",
))
recv_buffer = bytearray()def recv_side_effect(max_bytes):
   nonlocal recv_buffer
    if not recv_buffer:
        try:
            recv_buffer.extend(next(recv_data))
            asynctest.set_read_ready(socket_mock, self.loop)
        except StopIteration:
           # nothing left
            pass
    data = recv_buffer[:max_bytes]
    recv_buffer = recv_buffer[max_bytes:]
    if recv_buffer:
        # Some more data to read
        asynctest.set_read_ready(socket_mock, self.loop)
    return data
def send_side_effect(data):
   asynctest.set_read_ready(socket_mock, self.loop)
   return len(data)
socket_mock.recv.side_effect = recv_side_effect
socket_mock.send.side_effect = send_side_effect
reader, writer = await asyncio.open_connection(sock=socket_mock)
writer.write(b"a request?")
self.assertEqual(b"some", await reader.read(4))
self.assertEqual(b" data read", await reader.read(10))
self.assertEqual(b"some other ...and the last", await reader.read())
```
## <span id="page-49-0"></span>**3.1.4 tutorial/patching.py**

```
# coding: utf-8
import asyncio
import unittest.mock
import asynctest
class MustBePatched:
    async def is_patched(self):
          \boldsymbol{H} . \boldsymbol{H}return ``False``, unless patched.
          "''"''"''"return False
```

```
async def crash_if_patched(self, ran_event):
        "''"''"''"Verify that the method is not patched. The coroutine is put to sleep
        for a duration of 0, meaning it let the loop schedule other coroutines
        concurrently.
        Each time the check is performed, "ran_event" is set.
        \boldsymbol{u} \boldsymbol{u} \boldsymbol{n}try:
            while True:
                try:
                    is_patched = await self.is_patched()
                    assert not is_patched
                    await asyncio.sleep(0)
                finally:
                     ran_event.set()
        except asyncio.CancelledError:
            pass
async def terminate_and_check_task(task):
   task.cancel()
    await task
async def happened_once(event):
   await event.wait()
   event.clear()
must_be_patched = MustBePatched() # nogaclass TestMustBePatched(asynctest.TestCase):
    async def setUp(self):
        # Event used to track if the background task checked if the patch
        # is active
        self.checked = asyncio.Event()
        # This task checks if the object is patched continuously, and sets
        # the checked event everytime it does so.
        self.background_task = asyncio.create_task(
            must_be_patched.crash_if_patched(self.checked))
        # Any test will fail if the background task raises an exception
        self.addCleanup(terminate and check task, self.background task)
    @asynctest.patch.object(must_be_patched, "is_patched",
                             return_value=True)
    async def test_patching_conflicting(self, _):
        # This call blocks until the check happened once in background
        await happened_once(self.checked)
        self.assertTrue(await must_be_patched.is_patched())
        await happened_once(self.checked)
```

```
@asynctest.patch.object(must_be_patched, "is_patched",
                        return_value=True, scope=asynctest.LIMITED)
async def test_patching_not_conflicting(self, _):
   await happened_once(self.checked)
   self.assertTrue(await must_be_patched.is_patched())
   await happened_once(self.checked)
```
### **3.1.5 tutorial/test\_cases.py**

```
# coding: utf-8
import asyncio
import asynctest
class MinimalExample(asynctest.TestCase):
   def test_that_true_is_true(self):
        self.assertTrue(True)
class AnExampleWithSetup(asynctest.TestCase):
   async def a_coroutine(self):
       return "I worked"
    def test_that_a_coroutine_runs(self):
       my_loop = asyncio.new_event_loop()
        try:
            result = my_loop.run_until_complete(self.a_coroutine())
            self.assertIn("worked", result)
        finally:
           my_loop.close()
class AnExampleWithSetupMethod(asynctest.TestCase):
   async def a_coroutine(self):
       return "I worked"
   def setUp(self):
        self.my_loop = asyncio.new_event_loop()
   def test that a coroutine runs(self):
        result = self.my_loop.run_until_complete(self.a_coroutine())
        self.assertIn("worked", result)
    def tearDown(self):
        self.my_loop.close()
class AnExampleWithSetupAndCleanup(asynctest.TestCase):
   async def a_coroutine(self):
       return "I worked"
   def setUp(self):
        self.my_loop = asyncio.new_event_loop()
        self.addCleanup(self.my_loop.close)
```

```
(continued from previous page)
```

```
def test_that_a_coroutine_runs(self):
       result = self.my_loop.run_until_complete(self.a_coroutine())
        self.assertIn("worked", result)
class AnExampleWithTestCaseLoop(asynctest.TestCase):
   async def a_coroutine(self):
       return "I worked"
   def test_that_a_coroutine_runs(self):
       result = self.loop.run_until_complete(self.a_coroutine())
        self.assertIn("worked", result)
class AnExampleWithTestCaseAndCoroutines(asynctest.TestCase):
    async def a_coroutine(self):
       return "I worked"
   async def test_that_a_coroutine_runs(self):
        self.assertIn("worked", await self.a_coroutine())
class AnExampleWithAsynchronousSetUp(asynctest.TestCase):
   async def setUp(self):
        self.queue = asyncio.Queue(maxsize=1)
        await self.queue.put("I worked")
    async def test_that_a_lock_is_acquired(self):
        self.assertTrue(self.queue.full())
   async def tearDown(self):
       while not self.queue.empty():
            await self.queue.get()
class AnExempleWhichDetectsPendingCallbacks(asynctest.TestCase):
   def i_must_run(self):
       pass # do something
   @asynctest.fail_on(active_handles=True)
    async def test_missing_a_callback(self):
        self.loop.call_later(1, self.i_must_run)
```
# CHAPTER 4

## **Contribute**

<span id="page-54-0"></span>Development of asynctest is on github: [Martiusweb/asynctest.](https://www.github.com/Martiusweb/asynctest) Patches, feature requests and bug reports are welcome.

# CHAPTER 5

Documentation indices and tables

- <span id="page-56-0"></span>• genindex
- modindex
- search

## Python Module Index

## <span id="page-58-0"></span>a

asynctest, ?? asynctest.case, [25](#page-28-1) asynctest.helpers, [36](#page-39-3) asynctest.mock, [28](#page-31-3) asynctest.selector, [33](#page-36-1)

## Index

## A

addCleanup() (*asynctest.TestCase method*), [26](#page-29-4) advance() (*asynctest.ClockedTestCase method*), [27](#page-30-7) assert\_any\_await() (*asynctest.CoroutineMock method*), [30](#page-33-0) assert\_awaited() (*asynctest.CoroutineMock method*), [30](#page-33-0) assert awaited once() (*asynctest.CoroutineMock method*), [30](#page-33-0) assert\_awaited\_once\_with() (*asynctest.CoroutineMock method*), [30](#page-33-0) assert\_awaited\_with() (*asynctest.CoroutineMock method*), [30](#page-33-0) assert\_has\_awaits() (*asynctest.CoroutineMock method*), [30](#page-33-0) assert\_not\_awaited() (*asynctest.CoroutineMock method*), [30](#page-33-0) assertAsyncRaises() (*asynctest.TestCase method*), [26](#page-29-4) assertAsyncRaisesRegex() (*asynctest.TestCase method*), [26](#page-29-4) assertAsyncWarns() (*asynctest.TestCase method*), [26](#page-29-4) assertAsyncWarnsRegex() (*asynctest.TestCase method*), [26](#page-29-4) asynctest (*module*), [1](#page-4-0) asynctest.case (*module*), [25](#page-28-3) asynctest.helpers (*module*), [36](#page-39-4) asynctest.mock (*module*), [28](#page-31-6) asynctest.selector (*module*), [33](#page-36-2) await\_args (*asynctest.CoroutineMock attribute*), [31](#page-34-5) await\_args\_list (*asynctest.CoroutineMock attribute*), [31](#page-34-5) await\_count (*asynctest.CoroutineMock attribute*), [31](#page-34-5) awaited (*asynctest.CoroutineMock attribute*), [31](#page-34-5)

## C

ClockedTestCase (*class in asynctest*), [27](#page-30-7) close() (*asynctest.TestSelector method*), [35](#page-38-4) CoroutineMock (*class in asynctest*), [29](#page-32-3) create\_autospec() (*in module asynctest*), [31](#page-34-5)

## D

dict() (*in module asynctest.patch*), [32](#page-35-3) doCleanups() (*asynctest.TestCase method*), [27](#page-30-7)

## E

exhaust\_callbacks() (*in module asynctest.helpers*), [36](#page-39-4)

## F

fail\_on() (*in module asynctest*), [27](#page-30-7) fd() (*in module asynctest*), [34](#page-37-7) FileDescriptor (*class in asynctest*), [34](#page-37-7) FileMock (*class in asynctest*), [34](#page-37-7) fileno() (*asynctest.FileMock method*), [34](#page-37-7) forbid\_get\_event\_loop (*asynctest.TestCase attribute*), [27](#page-30-7) FunctionTestCase (*class in asynctest*), [27](#page-30-7)

## G

GLOBAL (*in module asynctest*), [31](#page-34-5)

## I

```
ignore_loop() (in module asynctest), 28
is_coroutine (asynctest.NonCallableMock at-
        tribute), 29
isfilemock() (in module asynctest), 34
```
## L

lenient() (*in module asynctest*), [28](#page-31-6) LIMITED (*in module asynctest*), [31](#page-34-5) loop (*asynctest.TestCase attribute*), [27](#page-30-7)

## M

MagicMock (*class in asynctest*), [29](#page-32-3) Mock (*class in asynctest*), [28](#page-31-6) mock\_open() (*in module asynctest*), [33](#page-36-2) modify() (*asynctest.TestSelector method*), [35](#page-38-4) multiple() (*in module asynctest.patch*), [32](#page-35-3)

## N

next\_fd (*asynctest.FileDescriptor attribute*), [34](#page-37-7) NonCallableMock (*class in asynctest*), [29](#page-32-3)

## O

object() (*in module asynctest.patch*), [32](#page-35-3)

## P

```
patch() (in module asynctest), 31
Python Enhancement Proposals
   PEP 0492#asynchronous-context-managers-and-async-with,
       15
```
## R

```
register() (asynctest.TestSelector method), 35
reset_mock() (asynctest.CoroutineMock method), 31
return_once() (in module asynctest), 33
```
## S

select() (*asynctest.TestSelector method*), [35](#page-38-4) set\_read\_ready() (*in module asynctest*), [35](#page-38-4) set\_write\_ready() (*in module asynctest*), [36](#page-39-4) setUp() (*asynctest.TestCase method*), [26](#page-29-4) SocketMock (*class in asynctest*), [34](#page-37-7) SSLSocketMock (*class in asynctest*), [34](#page-37-7) strict() (*in module asynctest*), [28](#page-31-6)

## T

tearDown() (*asynctest.TestCase method*), [26](#page-29-4) TestCase (*class in asynctest*), [25](#page-28-3) TestSelector (*class in asynctest*), [35](#page-38-4)

## U

unregister() (*asynctest.TestSelector method*), [35](#page-38-4) use\_default\_loop (*asynctest.TestCase attribute*), [27](#page-30-7)